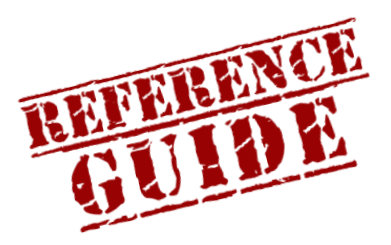

**ONLINE READING COMPREHENSION LAB**

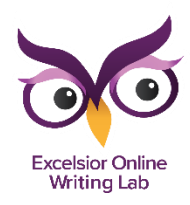

https://owl.excelsior.edu/orc

## How to Make a KIM Chart

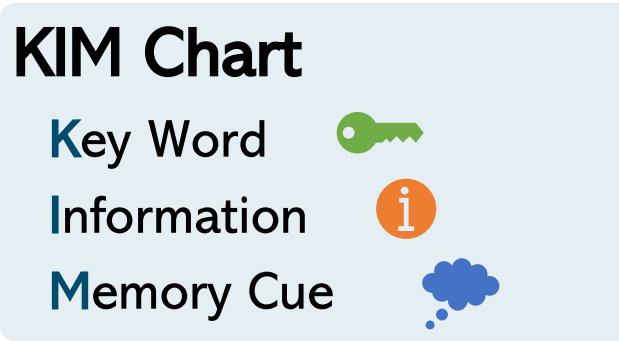

## What can it help you do?

- Improve reading comprehension
- Keep track of new terms
- 1. To make a KIM Chart, take a sheet of paper and draw three columns.
- 2. At the top of the first column write "Key Word."
- 3. At the top of the second column write "Information." Beneath that write "Definition of the Word" in parentheses.
- 4. At the top of the third column write "Memory Cue." Beneath that write "sentence or picture" in parentheses.
- 5. Draw lines from left to right to indicate rows.
- 6. Fill in the columns with any new words you encounter, along with their definition and a memory cue, or sentence, to help you remember them.

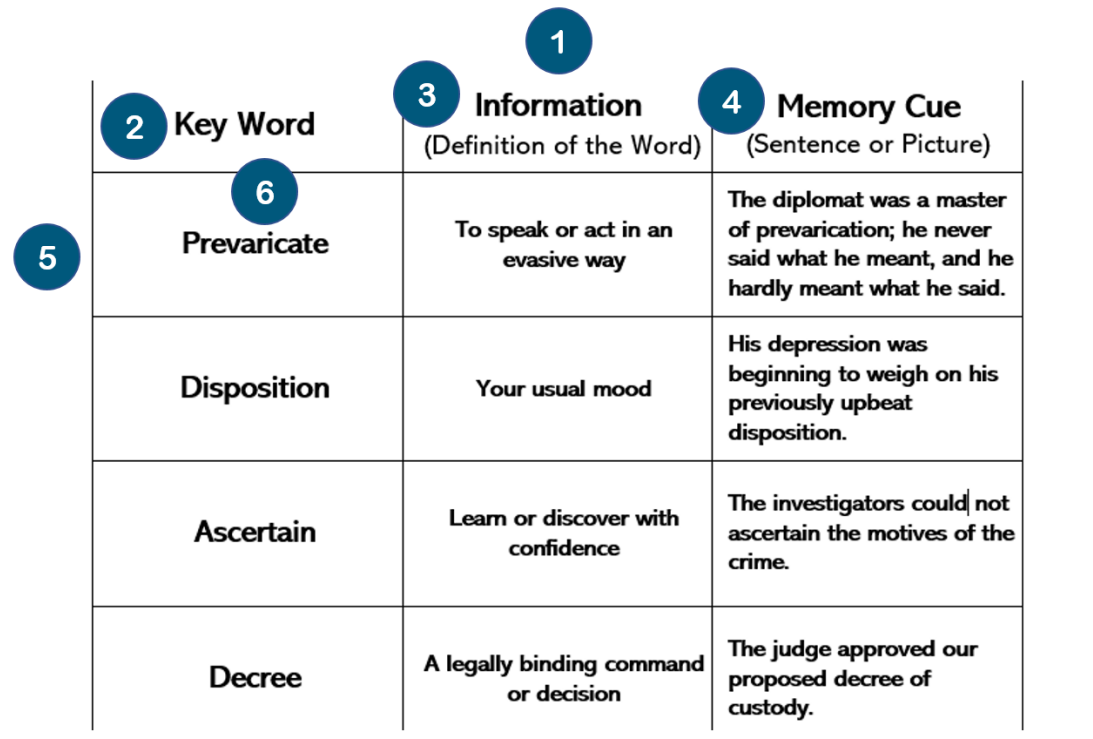

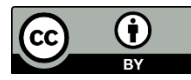

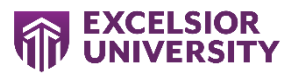